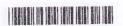

| Reg. | No |  |      |  |  | 0 | • |  |  |  | * |  |  |  | ., |  | . 4 |  |  | * |
|------|----|--|------|--|--|---|---|--|--|--|---|--|--|--|----|--|-----|--|--|---|
| Name | :  |  | D 10 |  |  |   |   |  |  |  |   |  |  |  |    |  |     |  |  |   |

V Semester B.A./B.Sc./B.Com./B.B.A./B.B.A.T.T.M./B.B.A.R.T.M./B.B.M./
B.C.A./B.S.W./B.A. Afsal-UI-Ulama Degree (CCSS-Reg./Supple./Imp.)

Examination, November 2015

(Open Course)

5D07CSC/BCA WEB TECHNOLOGY

Time: 2 Hours

Max. Weightage: 20

# PART-A

|    |                       | f two bunches of questions carrying equal weightage<br>s of four objective type questions. Answer all question |           |
|----|-----------------------|----------------------------------------------------------------------------------------------------|-----------|
|    | CGI stands for _      |                                                                                                    | ilegas (S |
| 2. | Thetransferred in the | attribute ensures that information users enter in a feproper format.                                           | form are  |
| 3. | The                   | tag allows to create a set of frames.                                                                          |           |
| 4. | Lists and tables      | of values can be stored in Javascript in                                                                       |           |
| 5. | The elements of same  | an array are related by the fact that they normally h                                                          | nave the  |
| 6. | Javascript is usu     | ally referred as a programming language.                                                                       |           |
| 7. | Mathematical ca       | lculations can be done using methods of                                                                        |           |
| 8. | The                   | bject keeps track of sites visited by the browser user.                                                        | (W=2×1=2) |

## PART-B

Answer any six questions in one or two sentences each. Each question carries a weightage of one.

- 9. Differentiate between internet and WWW.
- 10. Give the structure of an HTML program.
- 11. Give the function of the subnut button.

### M 9895

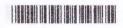

- 12. What is GET and POST?
- 13. What is a form?
- 14. Give the use of the rowspan attribute.
- 15. List 2 tags with no closing tag.
- 16. What is a script?
- 17. What is a navigator object?
- 18. What are dialog boxes?

 $(W=6\times1=6)$ 

### PART-C

Answer any four questions. Answer not to exceed one page. Each carries a weightage of two.

- 19. How are tables created in HTML?
- 20. How are inline frames created?
- 21. Explain about the data types supported by Javascript.
- 22. What is CGI?
- 23. Write a program in Javascript that takes 2 numbers as input and displays the product of the numbers.
- 24. Explain client-server model.
- 25. Describe document object model.
- 26. Explain how lists are created in HTML.

 $(W=4\times 2=8)$ 

#### PART - D

Answer any one question. Each question carries a weightage of four.

- 27. Explain the various objects used in Javascript.
- 28. Discuss services provided by internet.
- Write an HTML code for creating a web page with three windows about your organization. (W=1x4=4)